# $\blacksquare$ **Digital**  $\mathbf{Ex}$ cellence **impact Case Studies**

 $\overline{\widetilde{\mathcal{C}\mathcal{D}}}$ 

## ĚňȟắňçĭňĝĂꞋ ţǔđěňţĂĚňĝắĝěń ěňţĂẅĭţȟĂ ĬňţěŗắçţĭŵěĂŘǔĭżżěꞌ ĂĭňĂŇǔŗꞌ ĭňĝĂĚđǔçắţĭôň **2023/2024**

Enhancing Student Engagement with Interactive Quizzes in Nursing Education Iain Baird

 $\aleph$ 

 $\tilde{c}$ 

 $0 F106$ 

4519

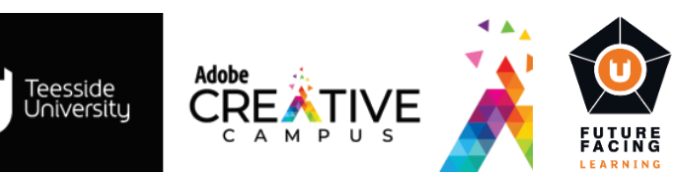

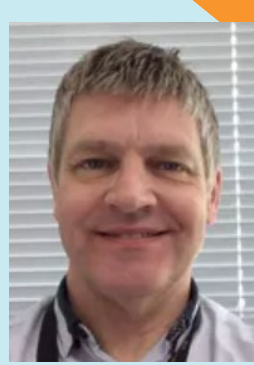

**Iain Baird** Academic Librarian Student and Library **Services** i.baird@tees.ac.uk

In this digital age, educators are continually seeking innovative ways to engage students actively in their learning journeys. This case study delves into how interactive quizzes, specifically using Microsoft Forms, were incorporated into a nursing education session at Teesside University to enhance student engagement and promote active learning.

Teaching BSc Nursing Studies students, who were embarking on their second year, presented an opportunity to transform a twohour lecture theatre session into an interactive learning experience. To ensure that this session was more than just a passive learning experience, Iain, Gemma, Nicola and Julie, the academic librarian team who support nursing students, decided to incorporate an interactive quiz. The quiz was based on the content of two short videos that the students had been asked to watch prior to the session.

One of the problems with using third-party free quiz tools is the limitations imposed on their use. This might include areas such as audience size, total number of quizzes that can be created, number of questions, question types and embedded content.

As Teesside University is a member of the Microsoft Academy, the team were aware of the potential of Microsoft Forms to create engaging quizzes and the unlimited use of all features of this product.

> *"Technology has the potential to transform traditional lecture settings into interactive learning experiences that promote active student participation and enhance overall learning outcomes"*

*"Integrating interactive quizzes into the nursing education session had a noticeable impact on student engagement"*

### *Iain Baird*

Inspired by a post written by Russell Smeaton, a Digital Learning Specialist from the Digital Transformation team on the LTE (Learning and Teaching Enhancement) [blog](https://blogs.tees.ac.uk/lteonline/2023/08/24/microsoft-forms-updates/)  [regarding recent updates to the Microsoft](https://blogs.tees.ac.uk/lteonline/2023/08/24/microsoft-forms-updates/)  [Forms platform,](https://blogs.tees.ac.uk/lteonline/2023/08/24/microsoft-forms-updates/) they decided on that platform as the most appropriate tool to use. They also opted to take it a step further by [embedding](https://techcommunity.microsoft.com/t5/microsoft-forms-blog/forms-present-mode-is-now-available-in-microsoft-powerpoint/ba-p/3873396#:%7E:text=Insert%20Forms%20into%20your%20PowerPoint,insert%20an%20existing%20form%2Fquiz.)  [the Forms quiz directly into a PowerPoint](https://techcommunity.microsoft.com/t5/microsoft-forms-blog/forms-present-mode-is-now-available-in-microsoft-powerpoint/ba-p/3873396#:%7E:text=Insert%20Forms%20into%20your%20PowerPoint,insert%20an%20existing%20form%2Fquiz.)  [presentation.](https://techcommunity.microsoft.com/t5/microsoft-forms-blog/forms-present-mode-is-now-available-in-microsoft-powerpoint/ba-p/3873396#:%7E:text=Insert%20Forms%20into%20your%20PowerPoint,insert%20an%20existing%20form%2Fquiz.) However, this required coordination with the Information Technology and Digital Services (ITDS) team to enable access to this new feature, which was promptly arranged.

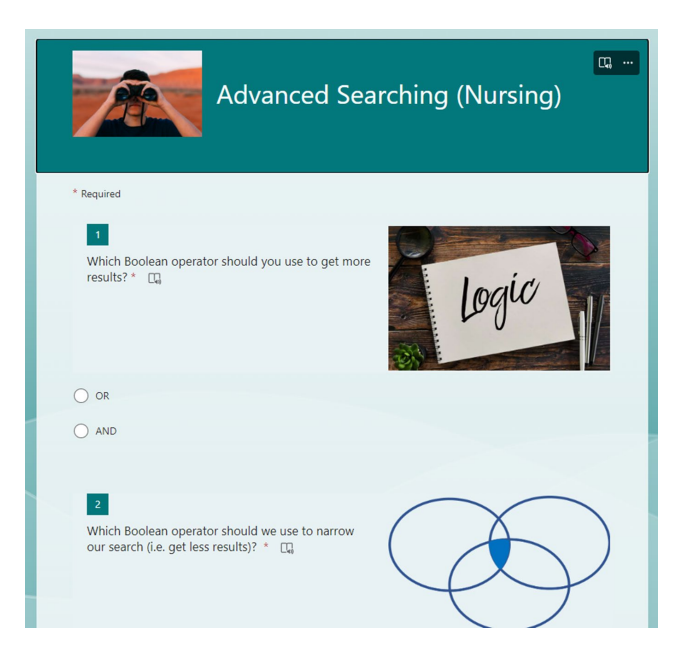

On the day of the session, the team presented a QR code for students to access the quiz. While most students could easily scan the code from their mobile devices, some who were seated in the mezzanine area of the lecture theatre faced challenges due to

*"During the session, and using an iPad, 182 students actively participated"*

the viewing angle but they were given a printout of the QR code so they could access the quiz.

The quiz was launched during the session, and using an iPad, they were able to monitor the quiz results in real time, with 182 students actively participating. It also allowed them to see the percentage of students who were answering each question correctly, so they added clarification as and when required.

In addition to Microsoft Forms, the educators have explored other interactive tools such as ['Quizizz'](https://quizizz.com/) in both face-to-face and virtual settings. These tools have proven effective in promoting engagement and encouraging active participation among students.

The integration of interactive quizzes into the nursing education session had a noticeable impact on student engagement. By incorporating technology to create quizzes, students were actively involved in the learning process. They could test their understanding of the material in real time, which fostered a sense of involvement and empowerment.

The adoption of interactive quizzes offers several benefits, including increased student engagement, immediate feedback, and a more dynamic learning experience. Moving forward, the educators plan to continue exploring and

integrating interactive tools to enhance their teaching methods further.

Despite minor technical hiccups, the use of Microsoft Forms to create interactive quizzes within a PowerPoint presentation provided a valuable opportunity to increase student engagement in nursing education. This case study highlights the potential of technology to transform traditional lecture settings into interactive learning experiences that promote active student participation and enhance overall learning outcomes.

#### **Acknowledgments**

Iain and the team have extended their gratitude to Russell and the ITDS team for their support in enabling access to the new feature. They also appreciate the students' active participation and adaptability during the session.

#### **Contact Information**

For more information or to explore the use of interactive tools in education, please contact the Digital Learning Specialists team at [elearning@tees.ac.uk.](mailto:elearning@tees.ac.uk)

#### **LTE Blog Subscription**

To sing-up to our blog to receive more useful articles like the one mentioned here please [click here.](https://blogs.tees.ac.uk/lteonline/category/lte-blog/)

**02**